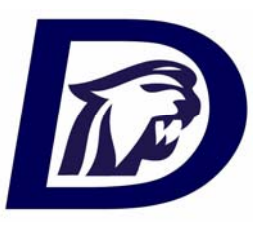

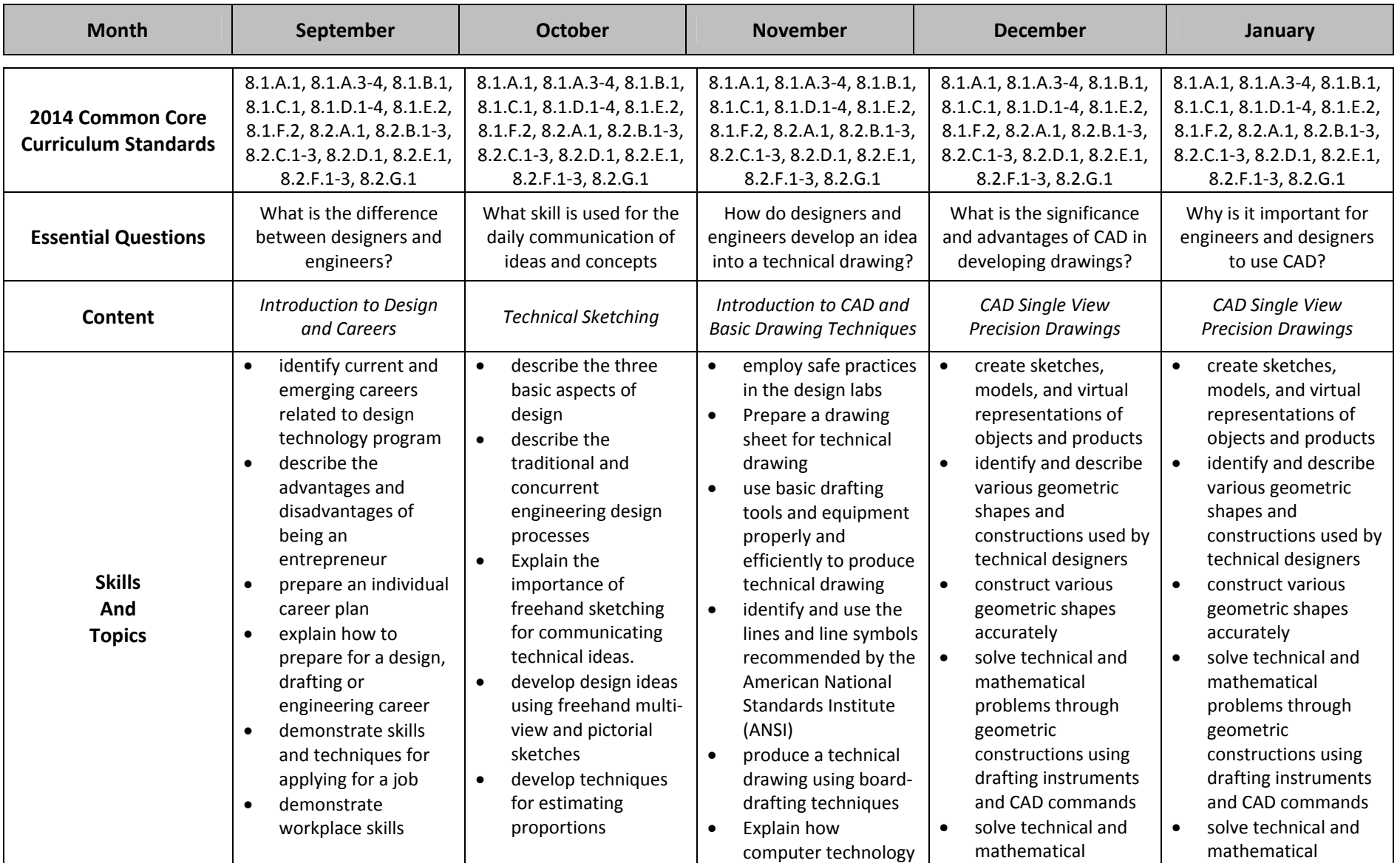

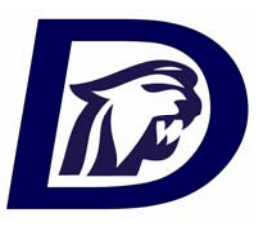

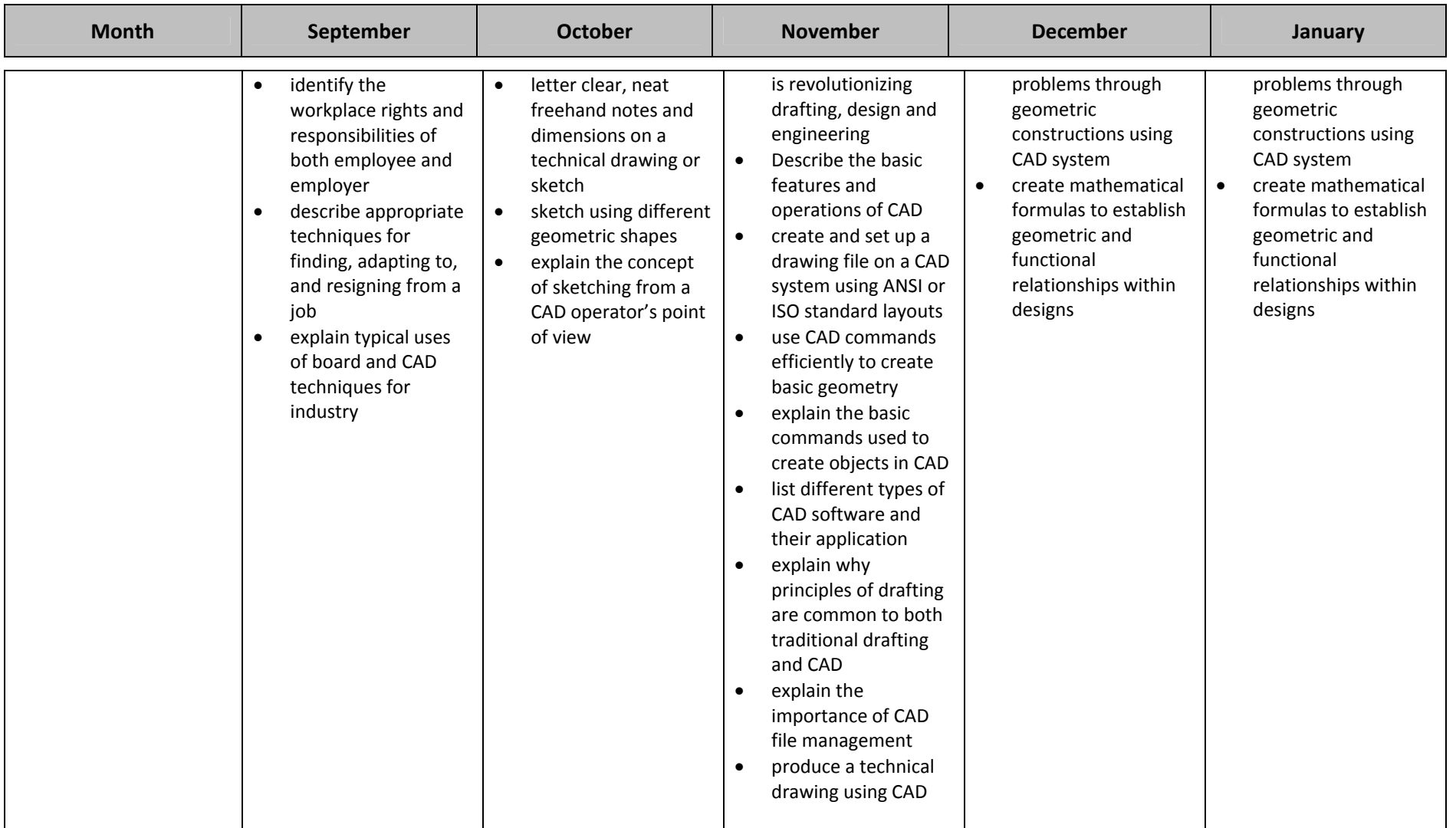

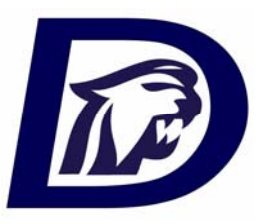

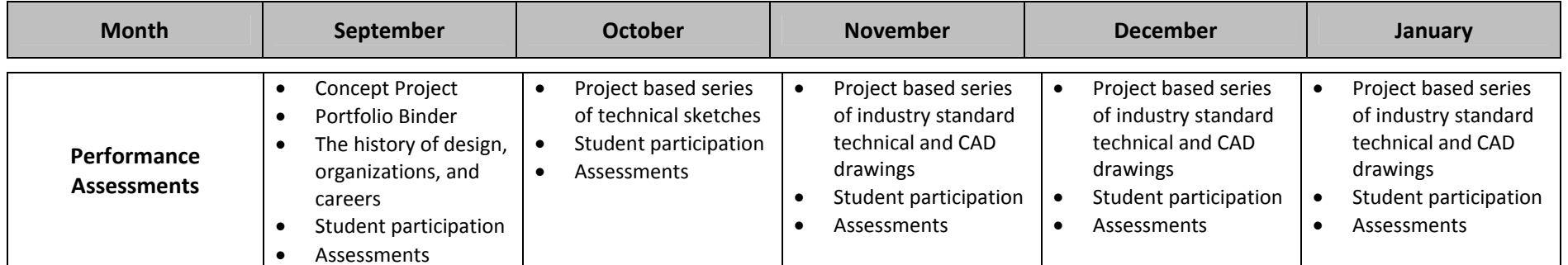

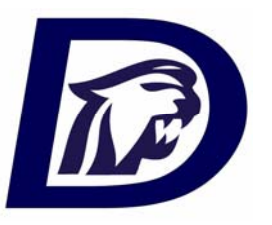

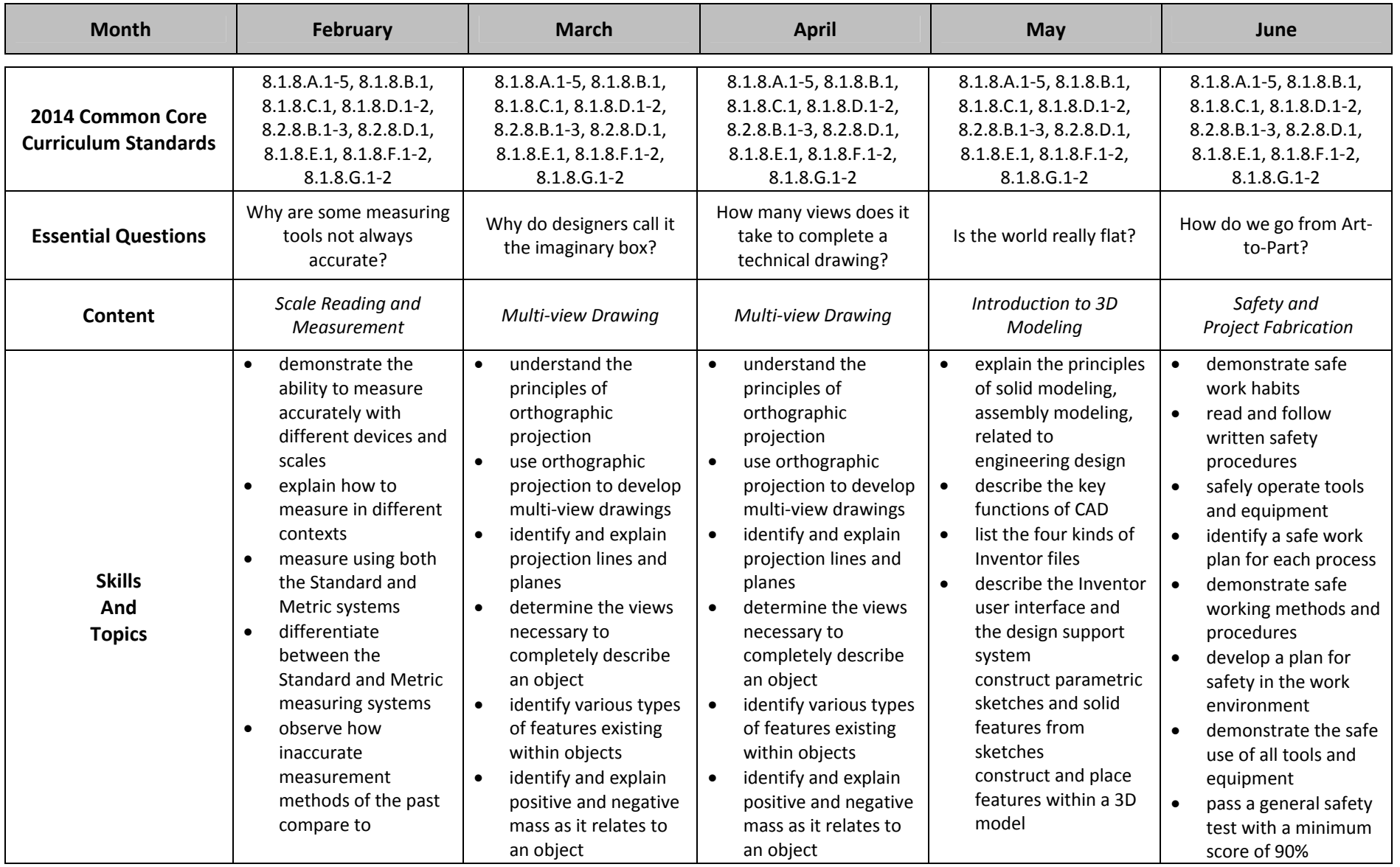

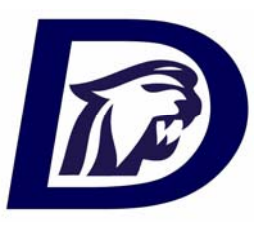

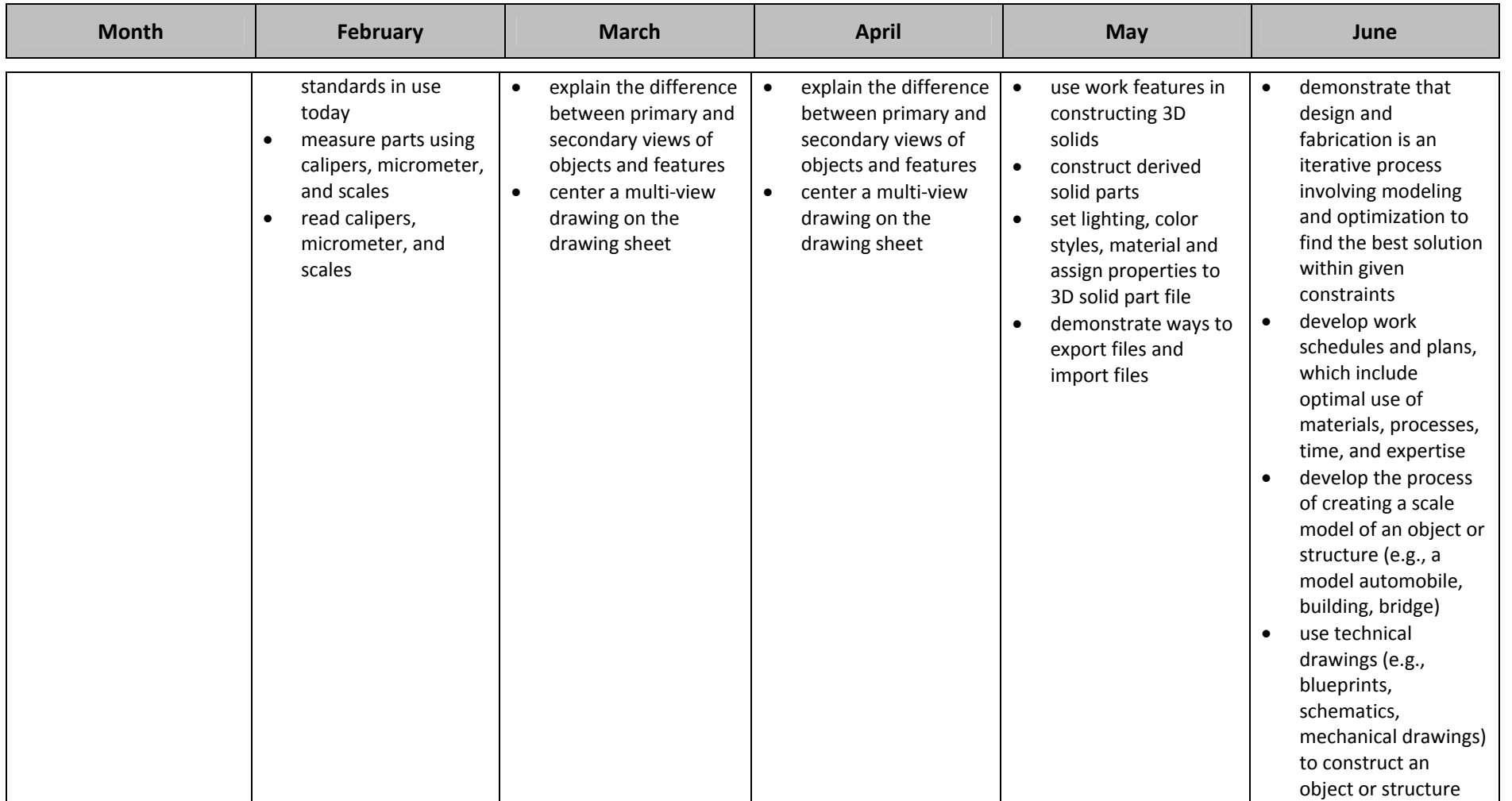

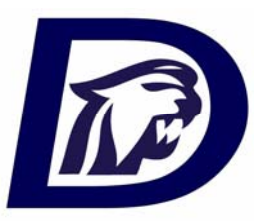

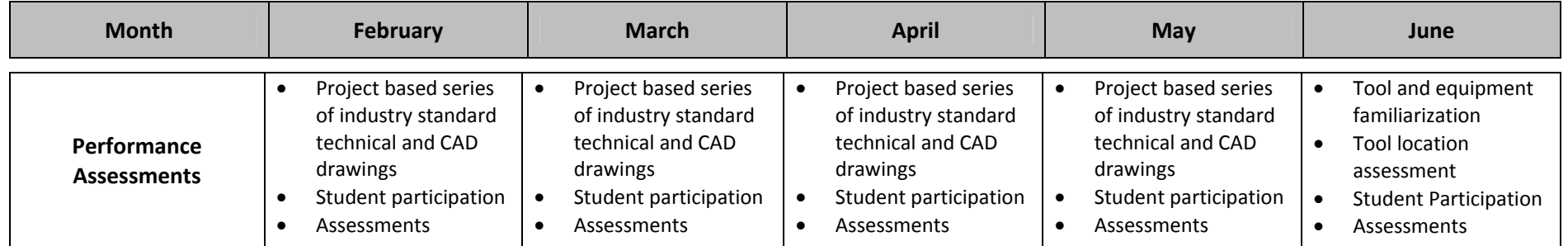

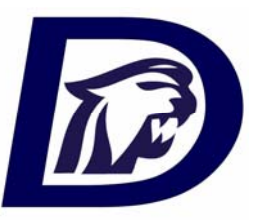

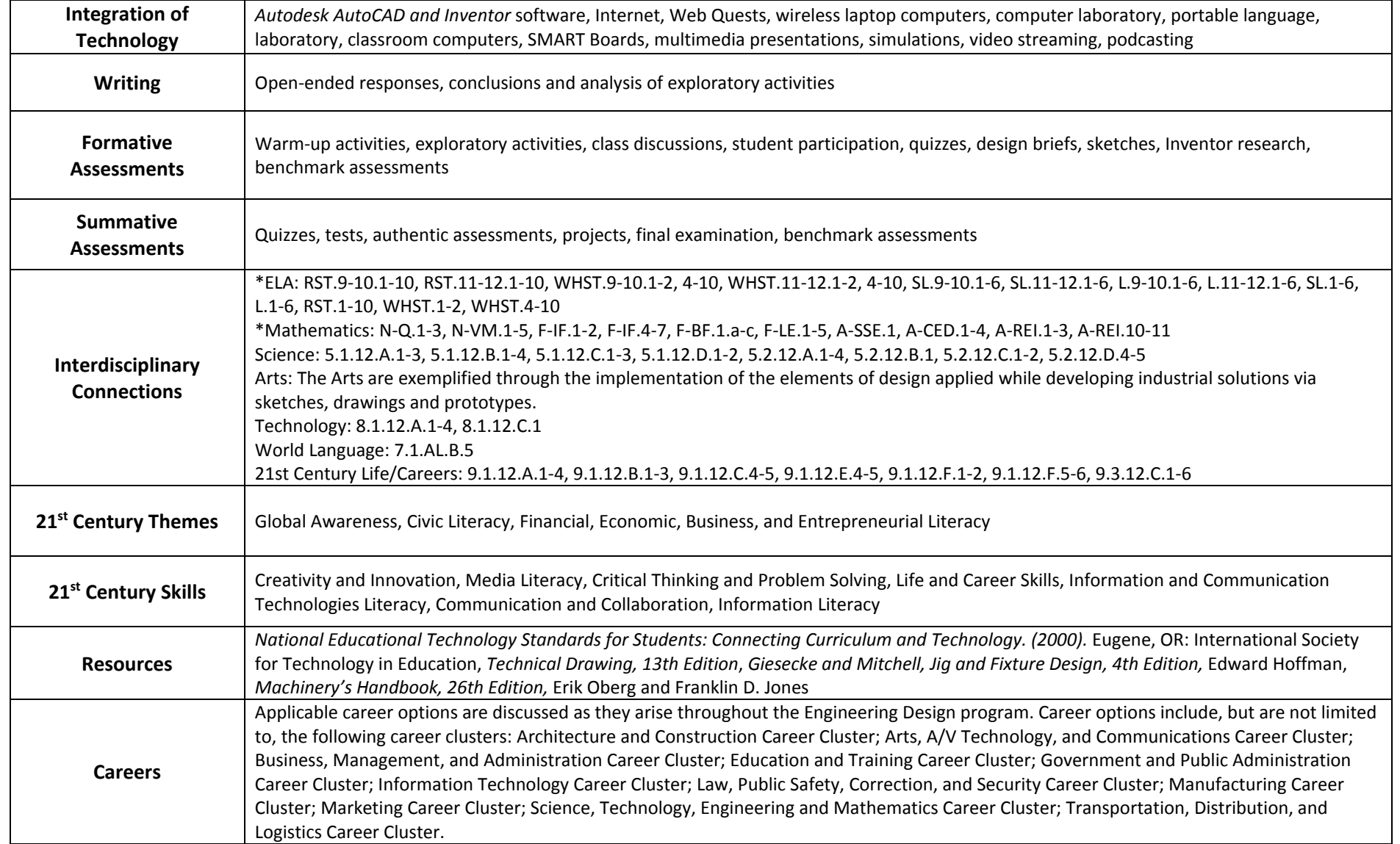

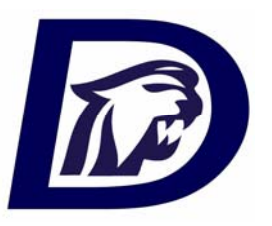

### **2014 ‐ 2015 Technical Design – Curriculum Map**

#### **2013 Common Core Content Standards:**

- **RST:** Reading in Science and Technical Subjects
- **WHST:** Writing in History, Science, and Technical Subjects
- **SL:** Speaking and Listening
- **L:** Language

#### **CCCS for Mathematics**

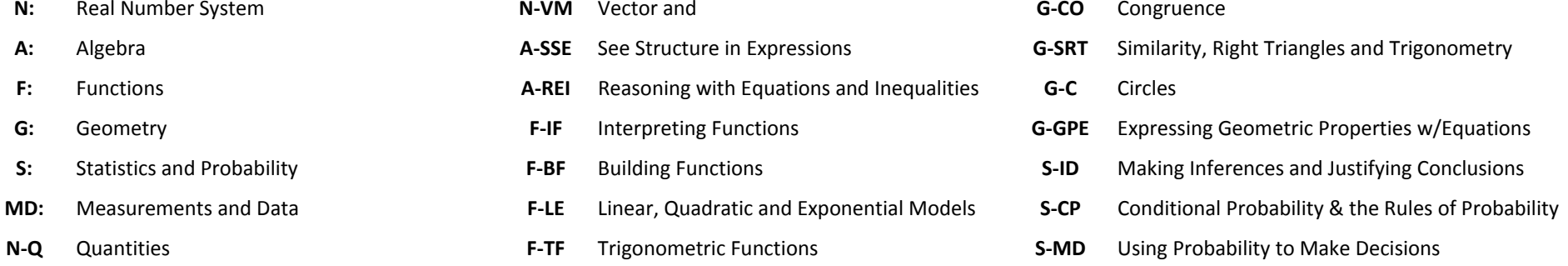